## **Exporting Sample Information to JSON or XML**

To export an individual sample's information or all the samples listed in the search results to JSON or XML, click **Export (JSON)** or **Export (XML)**.

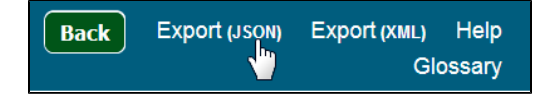